your name(s)

## *Physics 851 Exercise #12*

Consider neutron scattering off a polonium target. Polonium is the only metal with a simple cubic structure. The distance between atoms is 3.35 Å. The neutron scatters off the strong charge in the nucleus, with a cross section for a single nucleus being

$$
\frac{d\sigma}{d\Omega}=\alpha.
$$

The deBroglie wavelength,  $\lambda = 2\pi/p$ , of the incident neutrons is 1.2 Åand the crystal is perfectly lined up along the  $xyz$  axes.

- 1. What is the energy of the neutrons in the beam?
- 2. Calculate the structure function,  $S(\vec{q}) = (d\sigma/d\Omega)/\alpha$ , as a function of the scattering angles  $\theta$  and  $\phi$ . Express your answer as a sum over lattice displacements  $\delta \vec{a}$ . Write the sum as a product of three one-dimensional sums, rather than as a single sum over three indices. Use symmetries to replace complex phase factors with sines and cosines.
- 3. If the momentum transfers  $\vec{q}$  are not perfectly measured, terms in the sums such as  $\cos(\vec{q} \cdot \vec{a})$  are altered,

$$
\cos(\vec q \cdot \vec a) \to \cos(\vec q \cdot \vec a) e^{-a^2 \sigma_q^2/2},
$$

where  $\sigma_q$  is a measure of the experimental resolution, and would become zero for perfect resolution. Write a program to perform the sum above, including the correction for finite resolution and assume  $\sigma_q=0.25$   ${\rm \AA}^{-1}.$ 

- 4. Display your result as a density plot vs. the scattering angles  $\theta$  and  $\phi$  in radial coordinates, where the polar angle  $\theta$  is the radial coordinate. If you bin the scattering angles into 2-degree bins (90 bins for  $\theta$  and 180 bins for  $\phi$ ) it should be sufficient.
- 5. What happens in the limit that the resolution  $\sigma_q \rightarrow 0$ .

Useful information: The momentum transfer,  $\vec{q} = \vec{k}_i - \vec{k}_f$ , in terms of scattering angles:

$$
q=2k\sin(\theta/2), \ \ q_z=k(1-\cos\theta), \ \ q_x=-k\sin\theta\cos\phi, \ \ q_y=-k\sin\theta\sin\phi.
$$

Lattice sites separated by more than 20 cells can be neglected with this value of  $\sigma_q$ .

## **Solutions**:

1.  $\lambda = 0.12$  nm,  $pc = 2\pi\hbar c/\lambda = 10311$  eV. Use  $\hbar c = 197.327$  eV nm.  $E = (pc)^2/2mc^2 = 0.0568$ eV. Use  $mc^2 = 939.6 \times 10^6$  eV.

2.

$$
S(\vec{q}) = s_x s_y s_z,
$$
  
\n
$$
s_x = 1 + 2 \sum_{n \ge 1} \cos q_x x,
$$
  
\n
$$
s_y = 1 + 2 \sum_{n \ge 1} \cos q_y y,
$$
  
\n
$$
s_z = 1 + 2 \sum_{n \ge 1} \cos q_z z.
$$

3. See next page

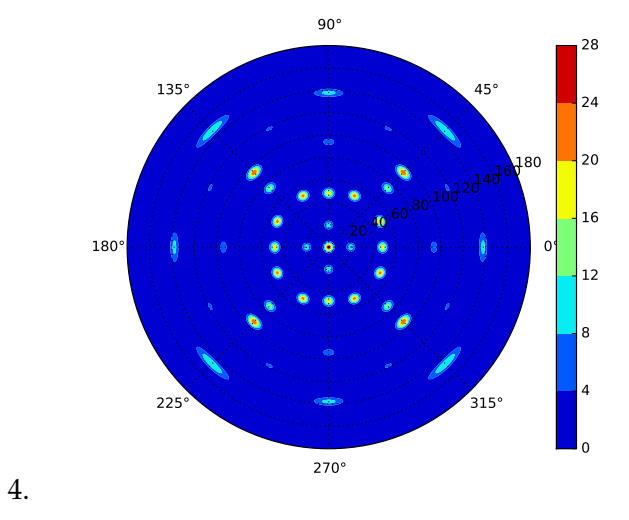

5. peaks become infinitely narrow and sharp

```
import matplotlib.pyplot as plt
from matplotlib.lines import Line2D
import numpy as np
import os
from pylab import *
from matplotlib import ticker
from matplotlib.ticker import ScalarFormatter
import matplotlib.cm as cm
pi=np.pi
na=20
da=3.35
lambdan=1.2
p=2.0*pi/lambdan
sigmaq=0.25
sigmaq2=sigmaq*sigmaq
ntheta=90
nphi=180
theta=arange(0,ntheta+1)
theta=theta*pi/ntheta
phi=arange(0,nphi+1)
phi=phi*2.0*pi/nphi
FormFactor=np.ndarray(shape=(ntheta+1,nphi+1),dtype=float)
p=2.0*pi/lambdan
for itheta in range(0,ntheta+1):
  ctheta=cos(theta[itheta])
  stheta=sqrt(abs(1.0-ctheta*ctheta))
  qz=p*(1.0-{\rm ctheta})for iphi in range(0,nphi+1):
    qx=-p*stheta*cos(phi[iphi])
    qy=-p*stheta*sin(phi[iphi])
    qmag=sqrt(qx*qx+qy*qy+qz*qz)
    sx=0.0
    #for iax in range(-na,na+1):
   for iax in range(0,na+1):
      ax=iax*da
      dx=1if iax>0:
        dx=2sx+=dx*np.cos(qx*ax)*exp(-0.5*sigmaq2*ax*ax)
    s_y = 0.0for iay in range(0,na+1):
      ay=iay*da
      dy=1if iay>0:
        dy=2sy+=dy*np.cos(qy*ay)*exp(-0.5*sigmaq2*ay*ay)
    sz=0.0#for iaz in range(-na,na+1):
    for iaz in range(0,na+1):
      az=iaz*da
      dz=1if iaz>0:
        dz=2
      sz=sz+dz*np.cos(qz*az)*exp(-0.5*sigmaq2*az*az)
    FormFactor[itheta][iphi]=sx*sy*sz
```

```
fig,ax = plt.subplots(subplot_kw=dict(projection='polar'))
cax = ax.contourf(phi, 180*theta/pi, FormFactor, cmap=cm.jet)
plt.colorbar(cax)
plt.savefig('polonium.pdf',format='pdf')
#os.system('open -a Preview polonium.pdf')
plt.show()
quit()
```